## IE工具列的圖示間距過大的問題

當安裝好藍芽,Internet Explorer 的工具列若是設定"顯示文字標籤",會出現圖示間距過大 的問題,該狀況是因為 Internet Explorer 為了要顯示這些文字"傳送到 Bluetooth"工具列上 的圖示才會跟著變大。

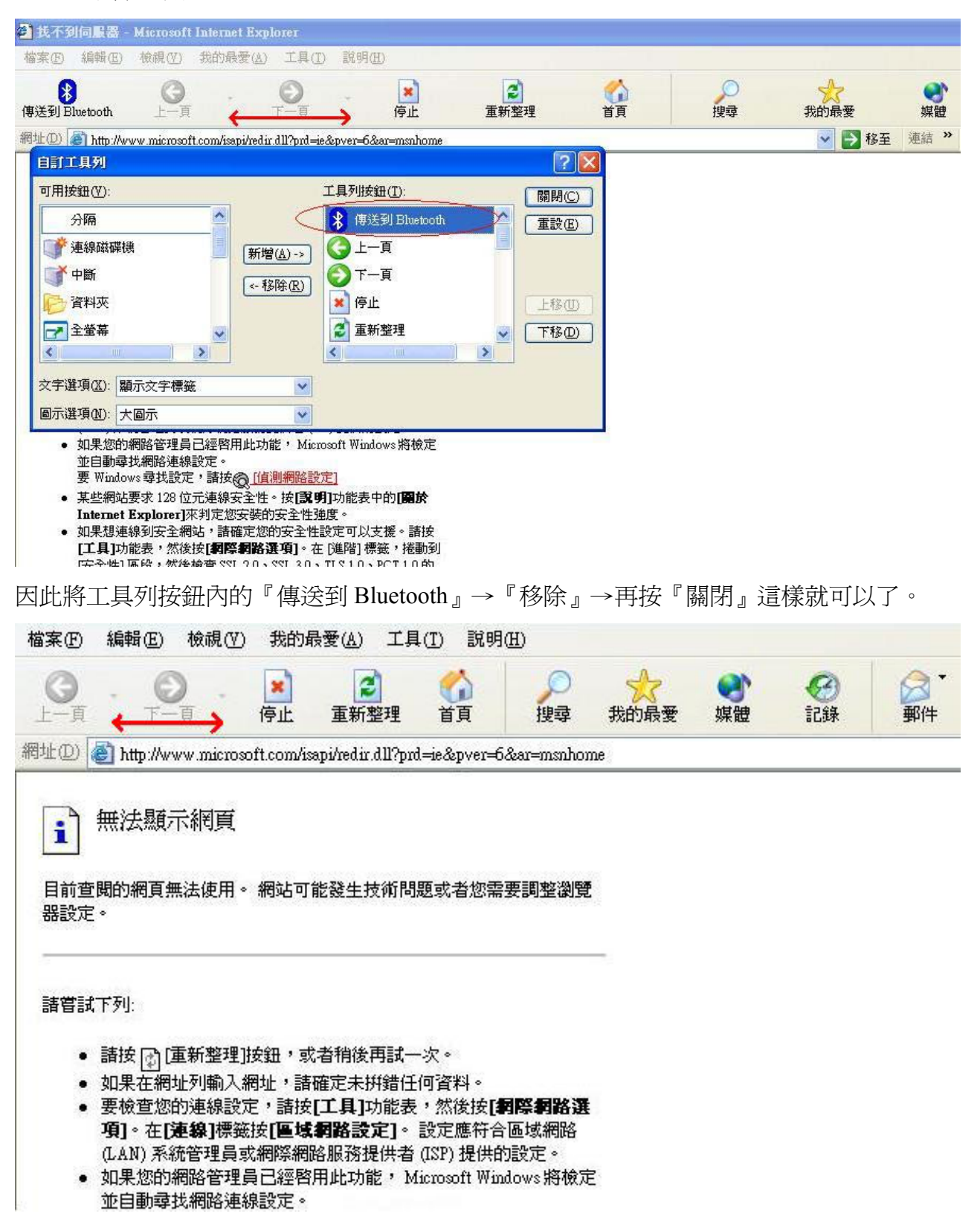